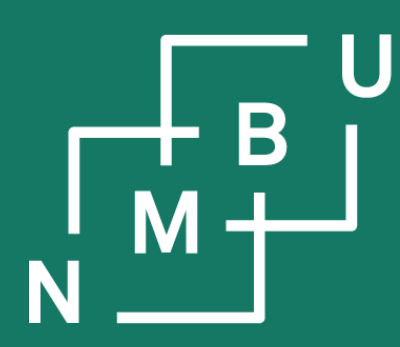

Norges miljø- og biovitenskapelige universitet

# **INF205 Resource-efficient programming**

- **I C++ basics**
- **I.1 Scope of the module**
- **I.2 C/C++: Getting started**
- **I.3 Discussion: From Python to C and C++**
- **I.4 Good practice and style**

**INF205 7**

#### **Embedded systems**

Figure 1. Moore's original prediction graph showed component count followed a

straight line when plotted on log paper.<sup>26</sup>

YEAR

tumber of components per Integrated<br>unction for minimum cost per compon

LOG OF THE NUMBER OF<br>NEWTS PER INTEGRATED FUNCT<br>مقامته به موجه موجه به بالاستقامة

**SOMF** 

Digitalization entails pervasive computing, including at nodes or components without a great amount of computational resources.

 $10^{17}$ 

 $10^{15}$ 

 $10^{13}$ 

 $\frac{2}{9}10$ 

 $\frac{8}{9}$  10<sup>7</sup>

 $\frac{3}{6}$  10<sup>5</sup>

 $10^{3}$ 

 $10<sup>1</sup>$ 

 $10<sup>-</sup>$ 

ē  $10^{9}$ 

> Performance gains after Moore's law ends. In the post-Moore era, improvements in computing power will increasingly come from technologies at the "Top" of the computing stack, not from those at the "Bottom", reversing the historical trend.

> > C. E. Leiserson *et al.*, doi:10.1126/science.aam9744, **2020**.

> > > *therein, see Tab. 1*

**"What comes after** 

 $M +$ 

**Moore's law?"**

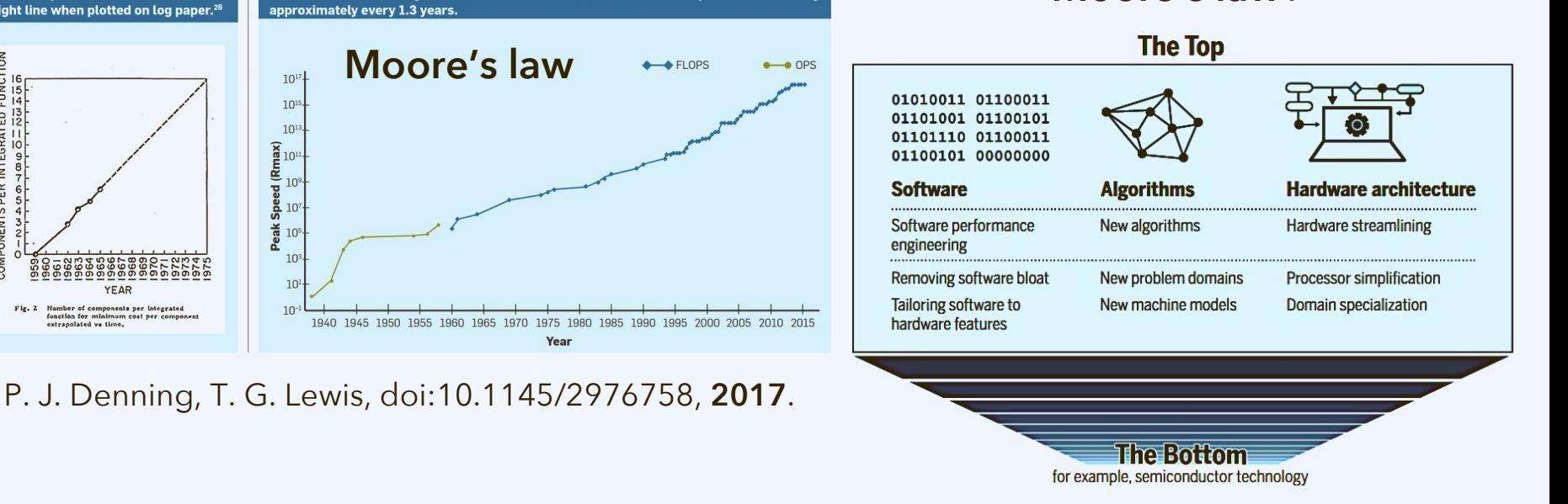

## **Why resource-efficient programming?**

Figure 2. Speeds of the fastest computers from 1940 show an exponential rise in speed.

From 1965 to 2015, the growth was a factor of 12 orders of 10 over 50 years, or a doubling

### **Module room on Canvas**

#### **What features on Canvas are you using most?**

NMBU, INF205, H2022: Resource-efficient programming • Lecture: Wednesday, 14.00 - 16.00, TF1-102. · Datalab: Thursday, 10.00 - 12.00, TF1-105 (group #1); Thursday, 12.00 - 14.00, TF1-105 (group #2). Team: Martin Horsch & (office: TF2-303A), Jorge Hermoso. Module resources: • INF205 course website . NMBU course catalogue entry in English e and in Norsk Bokmål e Literature: Stroustrup's "Tour of C++" is a compact book presenting modern C++ to readers with a solid background in programming. It is the main literature source for the module.

. B. Stroustrup, A Tour of C++, 2nd edn., Addison-Wesley (ISBN 978-0-134-99783-4), 2018.

#### Course summary:

Course syllabus

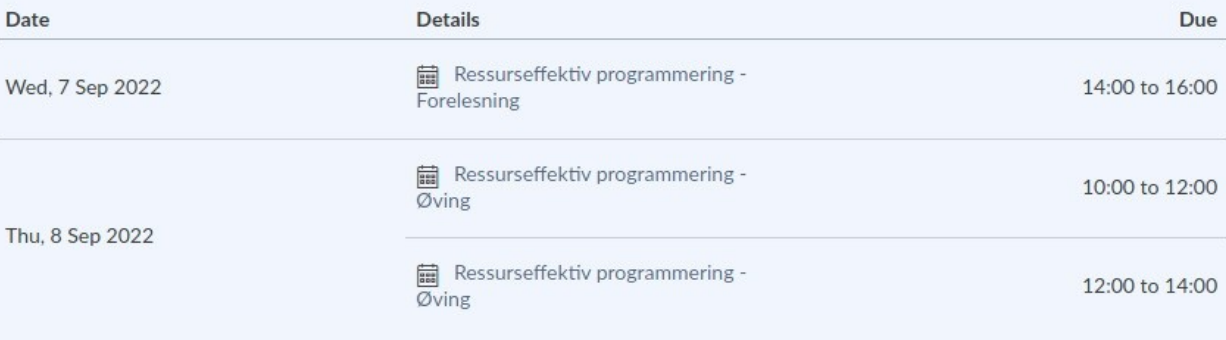

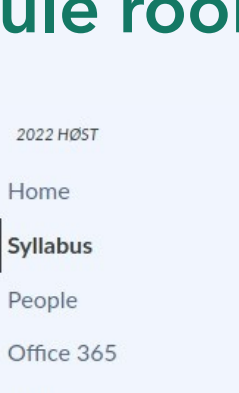

Grades Calendar **Discussions** Zoom

Account

෬

Dashboard

凰

Courses

翩

屆

Inbox

 $\odot$ 

History

ඹ

Help

Collaborations

**BigBlueButton** 

Panopto Video

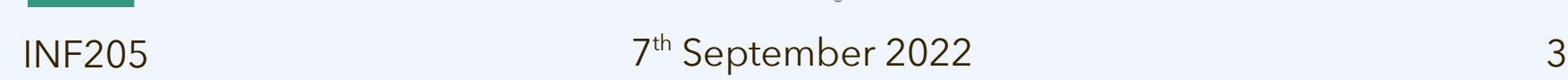

**Norwegian University** of Life Sciences

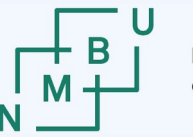

**<https://home.bawue.de/~horsch/teaching/inf205/>**

### **Course website**

#### NMBU, INF205: Resource-efficient programming (autumn 2022)

- Lecture: Wednesday, 14.00 16.00, TF1-102.
- Datalab: Thursday, 10.00 12.00, TF1-105 (group #1); Thursday, 12.00 14.00, TF1-105 (group #2).

Team: Martin Horsch (office: TF2-303A), Jorge Hermoso.

#### **University resources:**

- INF205 page on Canvas/Instructure
- NMBU course catalogue entry in English and in Norsk

Literature:

Stroustrup's "Tour of C++" is a compact book presenting modern C++ to readers with a solid background in programming. It is the main literature source for the module.

. B. Stroustrup, A Tour of C++, 2nd edn., Addison-Wesley (ISBN 978-0-134-99783-4), 2018.

Supporting literature/other books that could be of interest:

- . R. Grimm, C++ Core Guidelines Explained: Best Practices for Modern C++, Addison-Wesley (ISBN 978-0-136-87567-3), 2022.
- . P. Sanders et al., Sequential and Parallel Algorithms and Data Structures, Springer (ISBN 978-3-030-25209-0), 2019.
- . B. Stroustrup, Programming: Principles and Practice Using C++, 2nd edn., Addison-Wesley (ISBN 978-0-321-99278-9), 2014

#### **Structure:**

- $1. C++ basis$ 
	- **calendar week 36** 
		- Literature: Stroustrup (2018) Sections 1.2, 1.3, and 1.8
		- Software: Eclipse IDE C/C++ version (install this or the previous version, but not the eclipse rpm package, which is for Java only)
	- **calendar week 37** 
		- Literature: Stroustrup (2018) Sections 1.4 to 1.6, 2.2, and 3.2 to 3.4

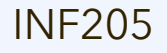

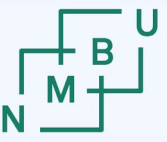

Norwegian University

### **C++ versus Python**

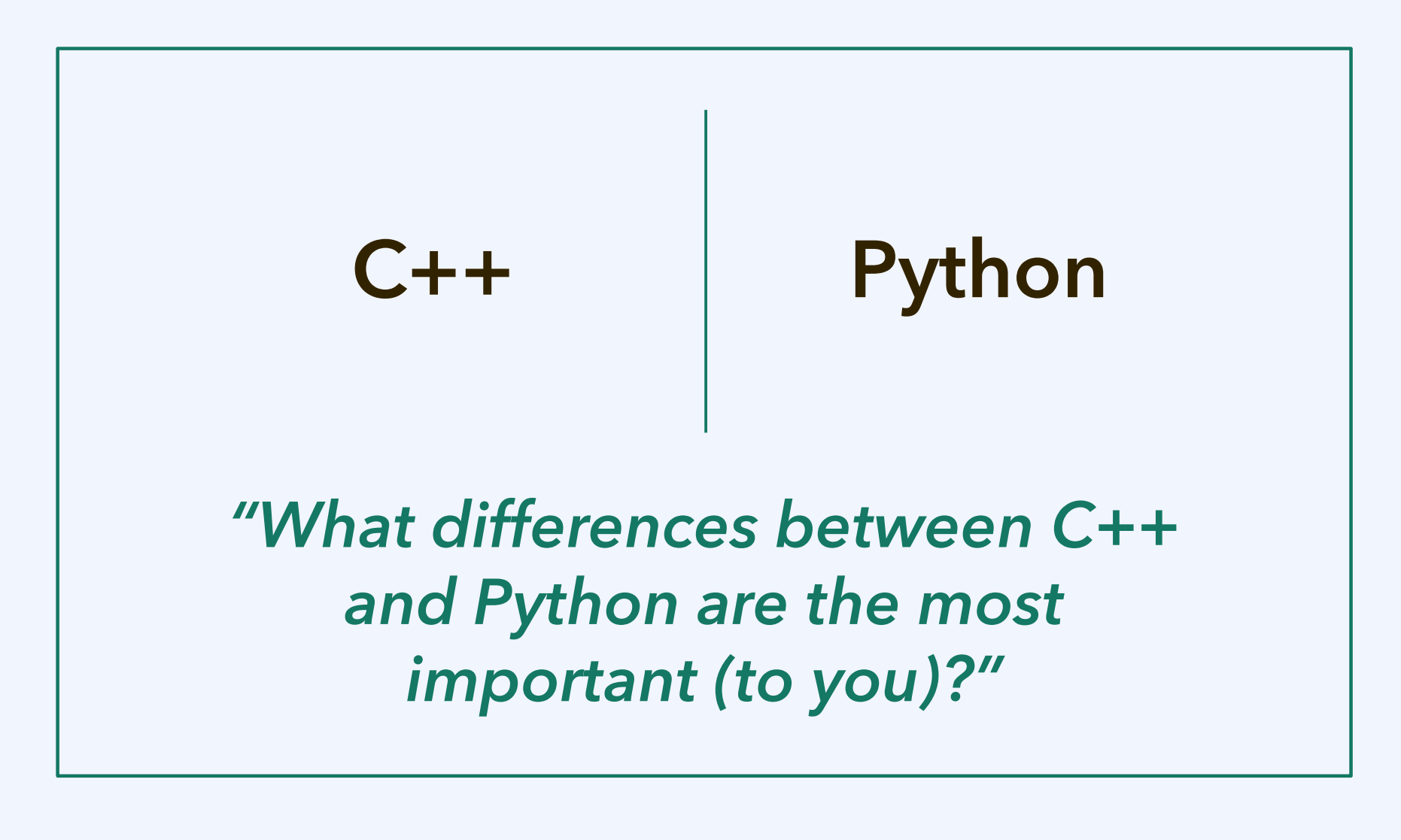

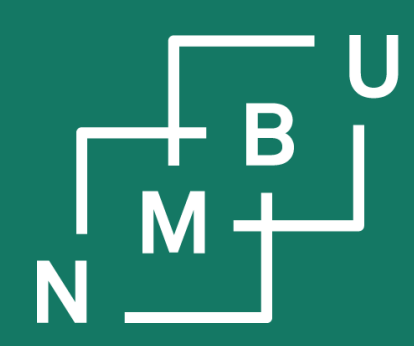

Noregs miljø- og biovitskaplege universitet

## **1 C++ basics**

## **1.1 Scope of the module**

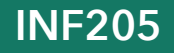

**th September 2022**

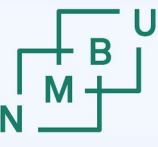

### **Learning outcomes**

After completing the course you will be able to

- implement solutions in modern C++;
- manage memory correctly in larger projects;
- make use of capabilities provided by the C++ Standard Library and third-party libraries;
- implement data types from "first principles;"
- write code suitable for embedded systems;
- create interfaces allowing your code to interact with other software.

We speak of "**modern C++**" because of the long history of C++, *e.g.*, retaining all of the C programming language. C++ is like several languages in one.

**Focus:** Develop solutions that work both reliably and efficiently.

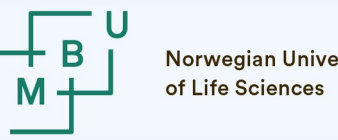

### **Structure**

**1) C++ basics:** Intro into "modern C++" as a programming language.

**2) Data structures:** C++ standard template library (lists, maps, *etc.*). How to build data structures in a language that gives you control over memory management.

**3) Concurrency:** MPI and parallelization in scientific computing; ROS in C++.

**4) Debugging and production:** Tools, good practice, and optimization.

**5) Parallel and distributed data:** Concurrency and efficiency in dealing with data.

7 8 th INF205 September 2022 **C++ basics parallel and distributed data data structures debugging and production concurrency**

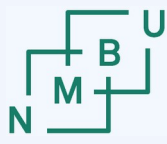

**Norwegian University** of Life Sciences

### **Literature**

#### **Stroustrup's C++ books:**

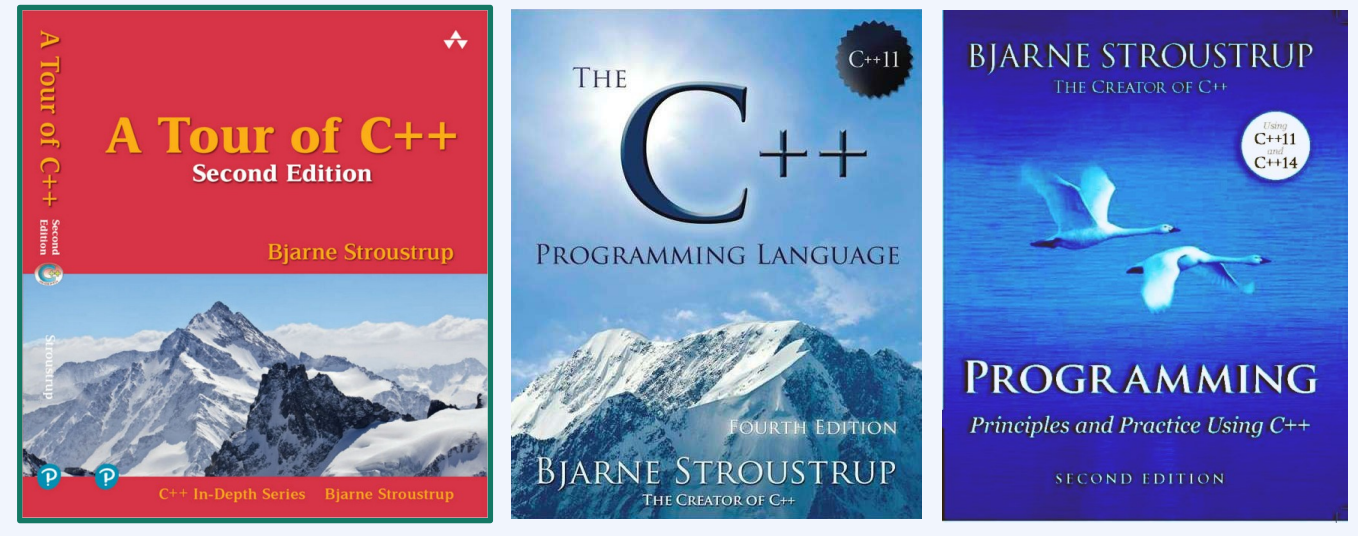

compact, best for people with programming knowledge

#### **Resources on modern C++ programming style:**

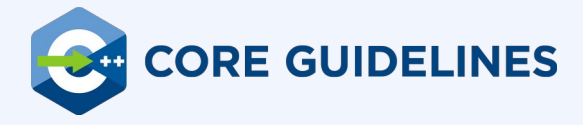

- *C++ Core Guidelines*, <https://github.com/isocpp/CppCoreGuidelines>
- R. Grimm, *C++ Core Guidelines Explained*, Pearson, **2022**

## **Graded programming project**

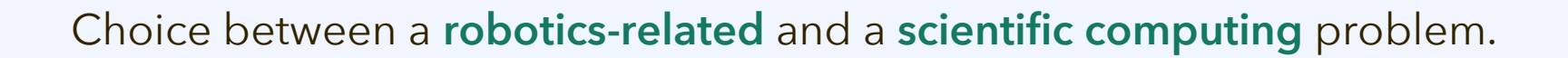

The programming-project group work is evaluated and graded in two parts:

- Handed-in source code and documentation (70%);
- Presentation of the project with discussion (30%).

Projects should be done by **groups of three** participants jointly; **groups of two** are also possible. Grades will be individualized based on a clearly designated split of responsibilities between group members.

Coding group work is carried out from **week 43 to week 48**. Presentations and discussions are held in week 49; depending on the number of submissions and scheduling, this period may extend into week 50.

Norwegian<br>of Life Scier

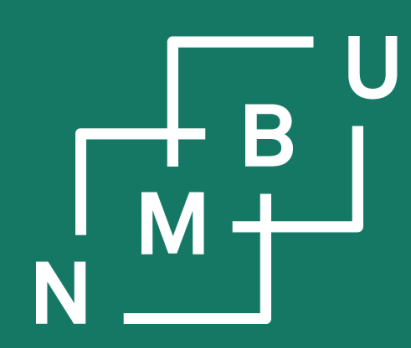

Noregs miljø- og biovitskaplege universitet

## **1 C++ basics**

# 1.1 Scope of this module **1.2 C/C++: Getting started**

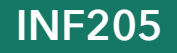

**th September 2022**

**Norwegian University** of Life Sciences

## **The "main" function**

#include <iostream> using namespace std;

```
bool is_prime(int n)
{
 for(int i = 2; n \ge i^*i; i^{+})
\{if((n % i) == 0) return false;
  }
  return true;
}
int main()
{
 int x = 900;
 if(is_prime(x)) cout << x \ll x 's prime.\n";
```

```
else cout << x <<" is not prime.\n";
```
def is\_prime(n): for i in range(2,  $1 + int(n**0.5)$ ): if  $n\% i = 0$ : return False return True  $x = 900$ if is\_prime(x): print(x, "is prime.") else: print(x, "is not prime.")

What does the program do?

What is the role of "main"?

}

## **C++ as a compiled language**

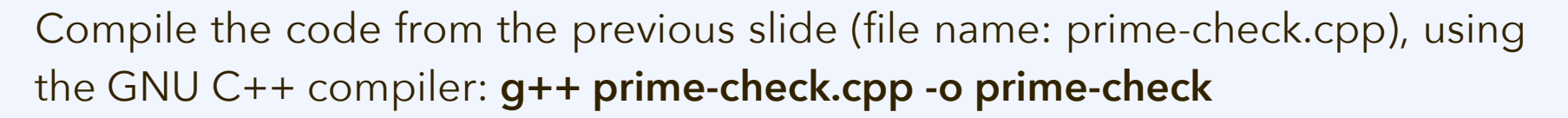

Alternatively, in a Linux environment, we have GNU make: **make prime-check**

Normally, codes comprise **multiple code files**. They are compiled separately (creating object files), and then linked. Only after linking there is an executable file. With the GNU C++ compiler, g++ is called both as **compiler** and **linker**:

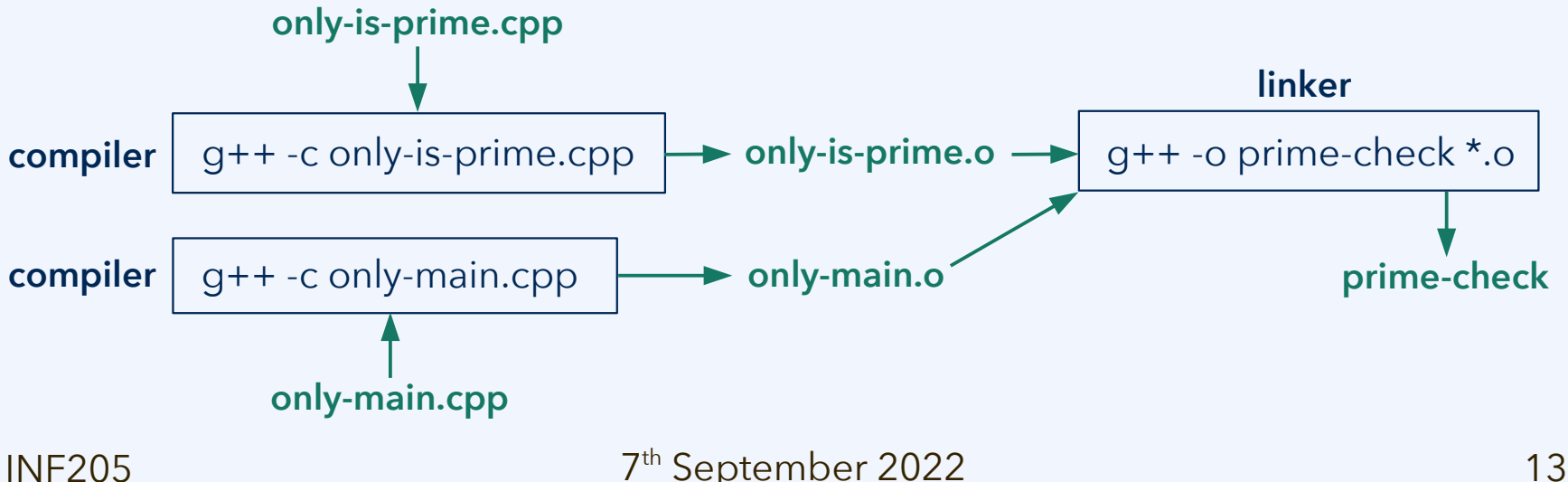

Norwegian University

## **Makefiles and GNU make**

GNU make operates on instructions in a file that must be called Makefile.

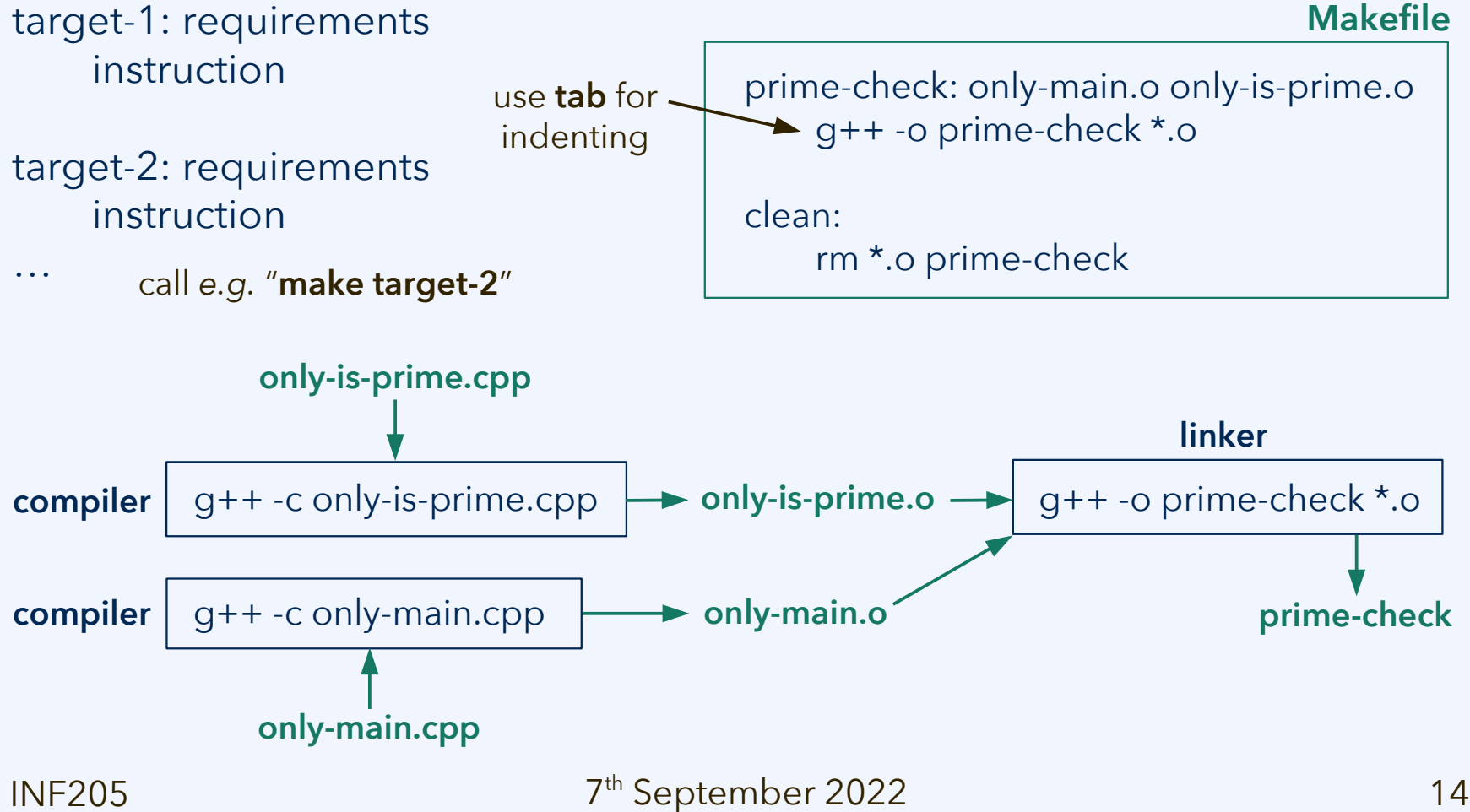

## **A brief demo**

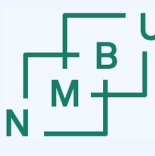

Norwegian University

```
#include <iostream>
using namespace std;
```

```
bool is_prime(int n)
{
 for(int i = 2; n \ge i^*i; i^{+})
\{if((n % i) == 0) return false;
 }
  return true;
```

```
}
```
{

```
int main()
```

```
int x = 900;
if(is_prime(x)) cout << x \ll x 's prime.\n";
else cout << x <<" is not prime.\n";
```
Let us split this code into two code files, one for each of the functions.

How does main then know about is\_prime at compile time? The **declaration**

**bool is\_prime(int n);**

can be split from the **definition**:

**bool is\_prime(int n) { … }**

The code file only\_main.cpp only needs to contain the declaration. Then is\_prime() can be called from within main().

}

Norwegian University

## **A brief demo: Header files**

#include <iostream> using namespace std;

```
bool is_prime(int n)
{
 for(int i = 2; n \ge i^*i; i^{+})
\{if((n % i) == 0) return false;
 }
  return true;
}
```

```
int main()
```

```
int x = 900;
if(is_prime(x)) cout << x \ll x 's prime.\n";
else cout << x <<" is not prime.\n";
```
Let us split this code into two code files, one for each of the functions.

How does main then know about is\_prime at compile time? The **declaration**

**bool is\_prime(int n);**

can be split from the **definition**:

**bool is\_prime(int n) { … }**

This sort of declarations are commonly stored in separate "interface" or **"header" files** with the ending ".h". In this way, the header can be included by all external code that requires the same declarations.

}

{

## **Discussion: Resource efficiency**

Usually we are not interested in the resource requirements of a single execution, but in understanding how the requirements behave as a function of a characteristic quantity, the **problem size** *n*, that describes the magnitude of the task.

#### We distinguish between:

- **Time requirements**, describing the computing time. Where possible, this should be expressed in terms of actual CPU time (+ I/O time); the operating system will usually distribute CPU time between multiple processes.
- **Memory (or space) requirements**, describing the memory allocated to the program; depending on definition, this may include I/O size.
- **Worst-case performance**, which for any given problem size n corresponds to the input/special case of size n with the greatest requirements.
- **Average-case performance**, over many representative cases of size *n*.

Metrics closer to the hardware (*e.g.*, energy consumption) can also be relevant.

## **Discussion: Resource efficiency**

Observations:

- **Performance analysis** is carried out by measurements; it is usually very hard to determine the worst case, therefore it is common to describe the **average-case performance**, *e.g.*, from random input.
- **Algorithm efficiency** can consider both the average and the worst case, but the average case usually requires a statistical analysis. Statements on the **worst case** can be very straightforward.
- There is no universal rule for how the **problem size** *n* should be defined. It is up to the person analysing an algorithm to define it appropriately. It should describe how complicated the task is.
- Distinguish between the efficiency of a program (or algorithm) and the complexity of the problem. The **complexity of the problem** is given by the **efficiency of the best possible program** (or algorithm).

#### $7<sup>th</sup>$  September 2022  $\hspace{1cm} 19$

## **Discussion: Resource efficiency**

#include <iostream> using namespace std;

```
bool is_prime(int n)
{
 for(int i = 2; n \ge i^*i; i^{+})
\{if((n \% i) == 0) return false;
 }
  return true;
}
int main()
{
 int x = 900;
  if(is_prime(x)) cout << x \ll x 's prime.\n";
 else cout << x << " is not prime.\n";
}
```
def is\_prime(n): for i in range(2,  $1 + int(n**0.5)$ ): if  $n\% i = 0$ : return False return True  $x = 900$ if is\_prime(x): print(x, "is prime.") else: print(x, "is not prime.")

How would you describe the **time efficiency** (or time requirements, or performance) of the function is\_prime(n), as a function of n?

**Compare:** What would you say about the complexity of the problem?

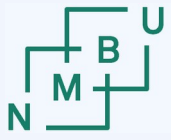

Norwegian University

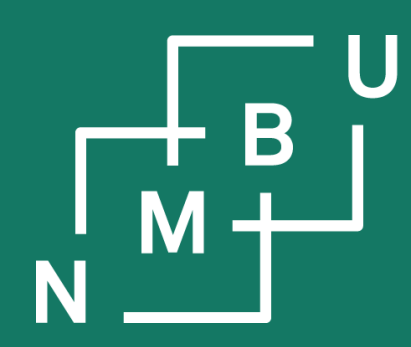

Noregs miljø- og biovitskaplege universitet

## **1 C++ basics**

# 1.1 Scope of this module 1.2 C/C++: Getting started **1.3 From Python to C/C++**

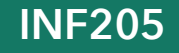

**th September 2022**

}

### **Analogies and differences**

#include <iostream> using namespace std;

```
bool is_prime(int n)
{
 for(int i = 2; n \ge i^*i; i^{+})
\{if((n \% i) == 0) return false;
 }
   return true;
}
int main()
{
 int x = 900;
```

```
if(is_prime(x)) cout << x \ll x 's prime.\n";
else cout << x << " is not prime.\n";
```
def is\_prime(n): for i in range(2,  $1 + int(n**0.5)$ ): if  $n\% i = 0$ : return False return True  $x = 900$ if is\_prime(x): print(x, "is prime.") else: print(x, "is not prime.")

Let us gather as much as we can from our simple example: **What do C++ and Python syntax have in common? What is different?**

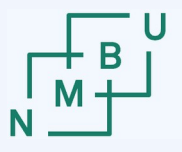

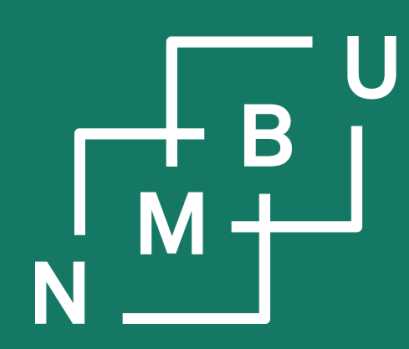

Noregs miljø- og biovitskaplege universitet

## **1 C++ basics**

1.1 Scope of this module 1.2 C/C++: Getting started 1.3 From Python to C/C++ **1.4 Good practice and style**

**INF205 7**

**th September 2022**

Norwegian University

## **C++ Core Guidelines**

- In: Introduction
- P: Philosophy
- I: Interfaces
- **F: Functions**
- C: Classes and class hierarchies
- Enum: Enumerations
- R: Resource management
- ES: Expressions and statements
- Per: Performance
- CP: Concurrency and parallelism
- E: Error handling
- Con: Constants and immutability
- T: Templates and generic programming
- CPL: C-style programming
- SF: Source files
- SL: The Standard Library

<https://github.com/isocpp/CppCoreGuidelines/blob/master/CppCoreGuidelines.md>

### **Function syntax**

```
// declaration:
```

```
ret_type function_name(argtype_a argname_a, argtype_b argname_b, …);
```

```
// definition:
```

```
ret_type function_name(argtype_a argname_a, argtype_b argname_b, …)
{
   …
```

```
 return return_value; // must be of type ret_type
}
```
#### **Function overloading:**

Multiple versions of a function (named equally) with different argument types:

```
// takes an integer argument
//
void print(int n) { … }
```

```
// takes a string argument
//
void print(string str) { … }
```
 $7<sup>th</sup>$  September 2022  $24$ 

### **Function syntax**

**// declaration:**

**ret\_type function\_name(argtype\_a argname\_a, argtype\_b argname\_b, …);**

#### **// definition:**

```
ret_type function_name(argtype_a argname_a, argtype_b argname_b, …)
{
   …
```

```
 return return_value; // must be of type ret_type
}
```
#### **Core Guidelines on functions:**

- F.1: "Package" meaningful operations as carefully named functions
- F.2: A function should perform a single logical operation
- F.3: Keep functions short and simple
- F.46: int is the return type for main()

…

```
7<sup>th</sup> September 2022 25
```
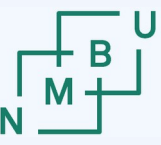

Norwegian University<br>of Life Sciences

## **Eclipse IDE**

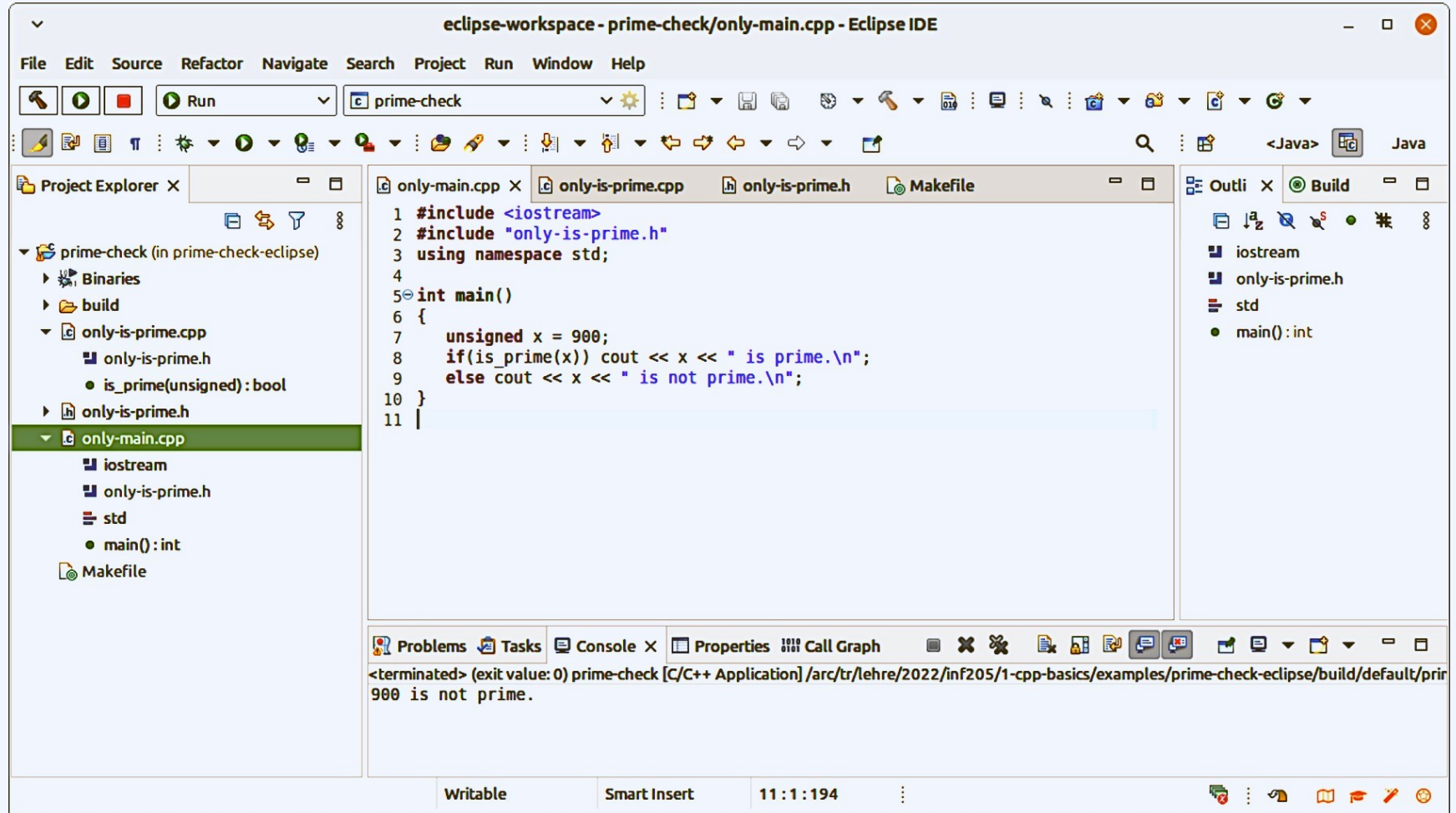

**<https://www.eclipse.org/downloads/packages/release/2022-09/rc1/eclipse-ide-cc-developers/>**

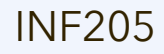

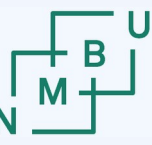

**Norwegian University** 

### **Our practices in INF205**

#### **Tutorial/øving sections**

- #1, Thursdays, 10.00 12.00, in TF1-105
- #2, Thursdays, 12.00 14.00, in TF1-105

We have 85 students in INF205, the size of room TF1-105 is limited …

– It is necessary for all to split up fairly evenly into the two sections.

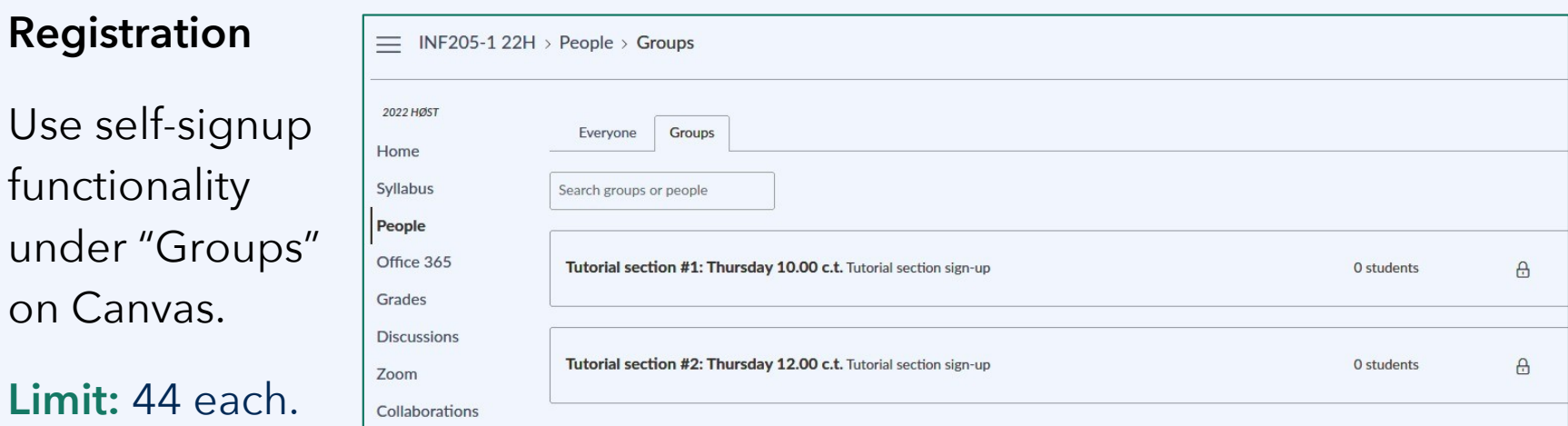

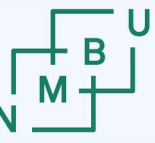

### **Our practices in INF205**

#### **Recordings**

Do we want to have the lecture recorded? What is your **experience with recorded lectures** at NMBU?

#### **OS and installations**

Who is already normally working by default under **Linux**? (Or other Unix.) Who **cannot** at least work with a dual boot system or using Linux on a VM? We will figure out the best solutions on a case-by-case basis in the tutorial.

#### **Group formation and robotics vs. HPC**

Who has a robotics background and has worked with ROS? Who has not? Who prefers a project task from **robotics**, who prefers **scientific computing**? Best already start working together in groups that are aligned on this question.

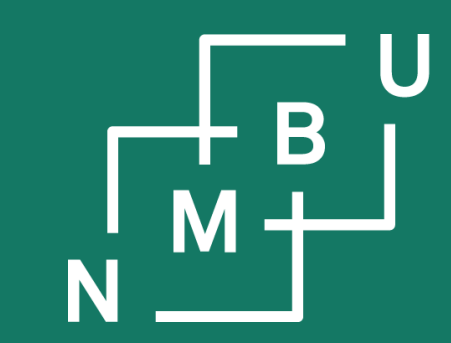

Noregs miljø- og biovitskaplege universitet

## **Conclusion**

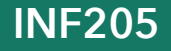

**th September 2022**

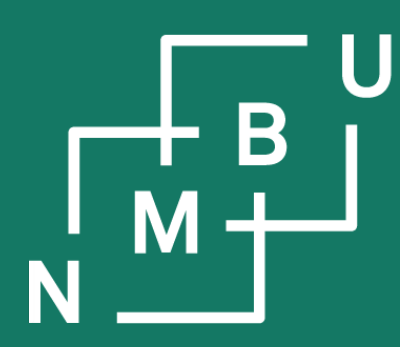

Norges miljø- og biovitenskapelige universitet

# **INF205 Resource-efficient programming**

- **I C++ basics**
- **I.1 Scope of the module**
- **I.2 C/C++: Getting started**
- **I.3 Discussion: From Python to C and C++**
- **I.4 Good practice and style**

**INF205 7**